*Nominal T-Method in Medium Line Formulas...* 1/10

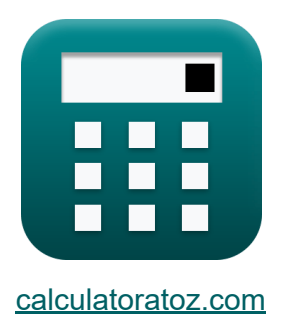

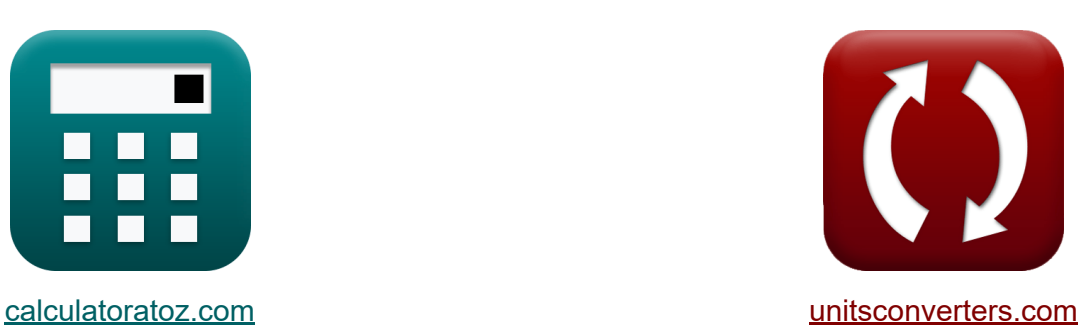

# **Nominale T-methode in middenlijn Formules**

[Rekenmachines!](https://www.calculatoratoz.com/nl) Voorbeelden! [Conversies!](https://www.unitsconverters.com/nl)

Voorbeelden!

Bladwijzer **[calculatoratoz.com](https://www.calculatoratoz.com/nl)**, **[unitsconverters.com](https://www.unitsconverters.com/nl)**

Breedste dekking van rekenmachines en groeiend - **30.000\_ rekenmachines!** Bereken met een andere eenheid voor elke variabele - **In ingebouwde eenheidsconversie!**

Grootste verzameling maten en eenheden - **250+ metingen!**

DEEL dit document gerust met je vrienden!

*[Laat hier uw feedback achter...](https://docs.google.com/forms/d/e/1FAIpQLSf4b4wDgl-KBPJGChMJCxFlqrHvFdmw4Z8WHDP7MoWEdk8QOw/viewform?usp=pp_url&entry.1491156970=Nominale%20T-methode%20in%20middenlijn%20Formules)*

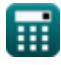

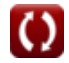

# **Lijst van 19 Nominale T-methode in middenlijn Formules**

# **Nominale T-methode in middenlijn**

**1) A-parameter in nominale T-methode** 

$$
\boldsymbol{\kappa} \boxed{\text{A}_{\text{t}} = 1 + \left(\text{Y}_{\text{t}} \cdot \frac{\text{Z}_{\text{t}}}{2}\right)}
$$

**[Rekenmachine openen](https://www.calculatoratoz.com/nl/a-parameter-in-nominal-t-method-calculator/Calc-22192)** 

**[Rekenmachine openen](https://www.calculatoratoz.com/nl/a-parameter-for-reciprocal-network-in-nominal-t-method-calculator/Calc-22217)** 

**[Rekenmachine openen](https://www.calculatoratoz.com/nl/b-parameter-in-nominal-t-method-calculator/Calc-22193)** 

$$
\boxed{\text{ex}} \left[ 1.100224 = 1 + \left( 0.0221 \text{S} \cdot \frac{9.07 \Omega}{2} \right) \right]
$$

### **2) A-parameter voor wederkerig netwerk in nominale T-methode**

$$
\boldsymbol{\kappa}\!\left(\!\boldsymbol{\mathrm{A}_{\mathrm{t}}}=\frac{1+\left(\boldsymbol{\mathrm{B}_{\mathrm{t}}}\cdot\boldsymbol{\mathrm{C}}\right)}{\boldsymbol{\mathrm{D}_{\mathrm{t}}}}\!\right)
$$

$$
\boxed{\textbf{ex}}{0.501468} = \frac{1+(9.66\Omega \cdot 0.25\textbf{S})}{6.81}
$$

### **3) B Parameter in nominale T-methode**

$$
\textbf{fs}\Bigg[\textbf{B}_{\text{t}}=\textbf{Z}_{\text{t}}\cdot\left(1+\left(\textbf{Z}_{\text{t}}\cdot\frac{\textbf{Y}_{\text{t}}}{4}\right)\right)\Bigg]
$$

$$
\boxed{\text{ex}}\boxed{9.524514\Omega = 9.07\Omega\cdot\left(1+\left(9.07\Omega\cdot\frac{0.0221S}{4}\right)\right)}
$$

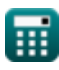

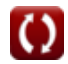

*Nominal T-Method in Medium Line Formulas...* 3/10

#### **4) Capacitieve spanning in nominale T-methode**

$$
\text{Tr} \left( V_{c(t)} = V_{r(t)} + \left( I_{r(t)} \cdot \frac{Z_t}{2} \right) \right)
$$

$$
\textbf{ex } 386.9552\text{V} = 320.2\text{V} + \left(14.72\text{A}\cdot\frac{9.07\Omega}{2}\right)
$$

**5) Capacitieve spanning met behulp van het verzenden van eindspanning in nominale T-methode** 

$$
\boldsymbol{t}\!\!\!\!\!\!\boldsymbol{x}\!\left(\!\boldsymbol{V}_{c\left(t\right)}=\boldsymbol{V}_{s\left(t\right)}-\left(\frac{\boldsymbol{I}_{s\left(t\right)}\cdot\boldsymbol{Z}_{t}}{2}\right)\!\right)
$$

$$
\sqrt{326.733 \mathrm{V} = 400.2 \mathrm{V} - \left(\frac{16.2 \mathrm{A} \cdot 9.07 \Omega}{2}\right)}
$$

**6) Capacitieve stroom in nominale T-methode** 

$$
\textbf{\textit{f}}\textbf{x}\fbox{I}_{c(t)}=\overline{I_{s(t)}-I_{r(t)}}
$$

**[Rekenmachine openen](https://www.calculatoratoz.com/nl/capacitive-current-in-nominal-t-method-calculator/Calc-10620)** 

**[Rekenmachine openen](https://www.calculatoratoz.com/nl/capacitive-voltage-using-sending-end-voltage-in-nominal-t-method-calculator/Calc-10615)** 

$$
\boxed{\textbf{ex}}{\textbf{1.48A}} = \textbf{16.2A} - \textbf{14.72A}
$$

**7) Eindhoek ontvangen met behulp van het verzenden van eindvermogen in nominale T-methode** 

$$
\begin{aligned} \textbf{f}_{\textbf{X}} \, \overline{\Phi_{\textbf{r}(t)} = a \cos\bigg(\frac{P_{\textbf{s}(t)} - P_{\text{loss}(t)}}{V_{\textbf{r}(t)} \cdot I_{\textbf{r}(t)} \cdot 3}\bigg)} \\ \text{ex} \, \overline{\theta 90.3116\degree = a \cos\bigg(\frac{8.2 \text{W} - 85.1 \text{W}}{320.2 \text{V} \cdot 14.72 \text{A} \cdot 3}\bigg)} \end{aligned}
$$

**[Rekenmachine openen](https://www.calculatoratoz.com/nl/receiving-end-angle-using-sending-end-power-in-nominal-t-method-calculator/Calc-9228)** 

$$
\textcolor{blue}{\blacksquare}
$$

**ex** 

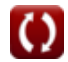

**[Rekenmachine openen](https://www.calculatoratoz.com/nl/capacitive-voltage-in-nominal-t-method-calculator/Calc-10608)** 

#### **8) Eindspanning ontvangen met behulp van capacitieve spanning in nominale T-methode**

$$
\boldsymbol{t}\!\mathbf{x}\!\left|\mathbf{V}_{\mathrm{r}(t)}=\mathbf{V}_{\mathrm{c}(t)}-\left(\frac{\mathrm{I}_{\mathrm{r}(t)}\cdot\mathrm{Z}_{\mathrm{t}}}{2}\right)\right|
$$

**[Rekenmachine openen](https://www.calculatoratoz.com/nl/receiving-end-voltage-using-capacitive-voltage-in-nominal-t-method-calculator/Calc-10609)** 

**[Rekenmachine openen](https://www.calculatoratoz.com/nl/sending-end-voltage-using-capacitive-voltage-in-nominal-t-method-calculator/Calc-10614)** 

$$
\texttt{ex} \left[ 320.2448 \mathrm{V} = 387 \mathrm{V} - \left( \frac{14.72 \mathrm{A} \cdot 9.07 \Omega}{2} \right) \right]
$$

**9) Eindspanning verzenden met behulp van capacitieve spanning in nominale T-methode**

$$
\textbf{K}\Bigg[\textbf{V}_{s(t)} = \textbf{V}_{c(t)} + \left(\frac{\textbf{I}_{s(t)}\cdot\textbf{Z}_{t}}{2}\right)\Bigg]
$$

$$
\boxed{\textbf{ex}}\boxed{460.467\text{V}=387\text{V}+\left(\frac{16.2\text{A}\cdot 9.07\Omega}{2}\right)}
$$

**10) Eindspanning verzenden met behulp van spanningsregeling in nominale T-methode**

$$
\boldsymbol{\kappa} \fbox{$\mathbf{V}_\mathrm{s(t)}=\mathbf{V}_\mathrm{r(t)}\cdot (\%\mathbf{V}_\mathrm{t}+1)$}
$$

**[Rekenmachine openen](https://www.calculatoratoz.com/nl/sending-end-voltage-using-voltage-regulation-in-nominal-t-method-calculator/Calc-10624)** 

$$
\overline{\text{ex}} \, 399.9298 \text{V} = 320.2 \text{V} \cdot (0.249 + 1)
$$

### **11) Eindstroom verzenden in nominale T-methode**

$$
\begin{aligned} \textbf{f} \textbf{x} \boxed{I_{s(t)} = I_{r(t)} + I_{c(t)}} \\ \textbf{ex} \boxed{16.2A = 14.72A + 1.48A} \end{aligned} \quad \textbf{Rekenmachine openen } \textbf{G}
$$

$$
\textcolor{red}{\textbf{m}}
$$

*Nominal T-Method in Medium Line Formulas...* 5/10

#### **12) Eindstroom verzenden met behulp van verliezen in de nominale Tmethode**

**[Rekenmachine openen](https://www.calculatoratoz.com/nl/sending-end-current-using-losses-in-nominal-t-method-calculator/Calc-10591)** 

$$
\textbf{f}_{\textbf{x}}\textbf{I}_{\textbf{s}(\textbf{t})} = \sqrt{\left(\frac{P_{\text{loss}(\textbf{t})}}{\frac{3}{2}} \cdot R_{\textbf{t}}\right) - \left(I_{\textbf{r}(\textbf{t})}^2\right)}
$$

$$
\textbf{ex}\left[14.48987 \text{A} = \sqrt{\left(\frac{85.1 \text{W}}{\frac{3}{2}} \cdot 7.52 \Omega\right) - \left((14.72 \text{A})^2\right)}\right]
$$

#### **13) Impedantie met behulp van capacitieve spanning in nominale Tmethode**

ex 14.48987A = 
$$
\sqrt{\left(\frac{85.1 \text{W}}{\frac{3}{2}} \cdot 7.52 \Omega\right)}
$$
  
\n13) Impedantie met behulp van capaci  
\nmethode C  
\n  
\n $K Z_t = 2 \cdot \frac{V_{c(t)} - V_{r(t)}}{I_{r(t)}}$   
\nex 9.076087 $\Omega = 2 \cdot \frac{387 \text{V} - 320.2 \text{V}}{14.72 \text{A}}$   
\n14) Impedantie met behulp van D-para  
\n $Z_t = 2 \cdot \frac{A_t - 1}{Y_t}$   
\nex 9.049774 $\Omega = 2 \cdot \frac{1.1 - 1}{0.0221 \text{S}}$   
\n  
\nEx 9.049774 $\Omega = 2 \cdot \frac{1.1 - 1}{0.0221 \text{S}}$ 

### **14) Impedantie met behulp van D-parameter in nominale T-methode**

$$
\begin{aligned} \mathbf{f}\mathbf{x}\Bigg[\mathrm{Z_{t}}&=2\cdot\frac{\mathrm{A_{t}}-1}{\mathrm{Y_{t}}}\Bigg] \\ \mathbf{ex}\Bigg[&9.049774\Omega=2\cdot\frac{1.1-1}{0.0221\mathrm{S}}\Bigg] \end{aligned}
$$

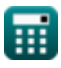

**[Rekenmachine openen](https://www.calculatoratoz.com/nl/impedance-using-d-parameter-in-nominal-t-method-calculator/Calc-22204)** 

**[Rekenmachine openen](https://www.calculatoratoz.com/nl/impedance-using-capacitive-voltage-in-nominal-t-method-calculator/Calc-10611)** 

*Nominal T-Method in Medium Line Formulas...* 6/10

**15) Spanningsregeling met behulp van de nominale T-methode**

**[Rekenmachine openen](https://www.calculatoratoz.com/nl/voltage-regulation-using-nominal-t-method-calculator/Calc-10622)** 

**[Rekenmachine openen](https://www.calculatoratoz.com/nl/admittance-using-d-parameter-in-nominal-t-method-calculator/Calc-22209)** 

**[Rekenmachine openen](https://www.calculatoratoz.com/nl/admittance-using-a-parameter-in-nominal-t-method-calculator/Calc-22207)** 

$$
\begin{aligned} \mathbf{K} \boxed{\%V_t = \frac{V_{s(t)} - V_{r(t)}}{V_{r(t)}}}\\ \mathbf{ex} 0.249844 = \frac{400.2 \text{V} - 320.2 \text{V}}{320.2 \text{V}} \end{aligned}
$$

**16) Toegang met behulp van D-parameter in nominale T-methode** 

$$
\begin{aligned} \textbf{f} \textbf{x}\overline{Y_{t}=2 \cdot \frac{A_{t}-1}{Z_{t}}} \\ \textbf{ex}\overline{0.022051S=2 \cdot \frac{1.1-1}{9.07\Omega}} \end{aligned}
$$

### **17) Toegang met behulp van een parameter in de nominale T-methode**

$$
\begin{aligned} \mathbf{K} \overline{\mathbf{Y}_{\mathbf{t}}}=2\cdot\frac{\mathbf{A}_{\mathbf{t}}-1}{\mathbf{Z}_{\mathbf{t}}} \\ \mathbf{ex} \overline{\mathbf{0.022051S}}=2\cdot\frac{1.1-1}{9.07\Omega} \end{aligned}
$$

### **18) Transmissie-efficiëntie in nominale T-methode**

$$
\kappa \left[ \eta_{\rm t} = \frac{P_{\rm r(t)}}{P_{\rm s(t)}} \right]
$$
\nEx

\n
$$
30.5122 = \frac{250.2 \text{W}}{8.2 \text{W}}
$$

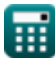

*Nominal T-Method in Medium Line Formulas...* 7/10

**19) Verliezen bij nominale T-methode**

$$
\begin{aligned} \textbf{Ex} \boxed{\text{P}_{loss(t)} = 3 \cdot \left( \frac{R_t}{2} \right) \cdot \left( I_{r(t)}^2 + I_{s(t)}^2 \right)} \end{aligned} \quad \textbf{Ex} \ \textbf{5404.456W} = 3 \cdot \left( \frac{7.52 \Omega}{2} \right) \cdot \left( \left( 14.72 \text{A} \right)^2 + \left( 16.2 \text{A} \right)^2 \right)
$$

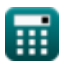

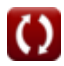

# **Variabelen gebruikt**

- **%V<sup>t</sup>** Spanningsregeling in T
- **A<sup>t</sup>** Een parameter in T
- **B<sup>t</sup>** B-parameter in T *(Ohm)*
- **C** C-parameter *(Siemens)*
- **D<sup>t</sup>** D-parameter in T
- **Ic(t)** Capacitieve stroom in T *(Ampère)*
- **Ir(t)** Eindstroom ontvangen in T *(Ampère)*
- **Is(t)** Eindstroom verzenden in T *(Ampère)*
- **Ploss(t)** Vermogensverlies in T *(Watt)*
- **Pr(t)** Eindvermogen ontvangen in T *(Watt)*
- **Ps(t)** Eindvermogen verzenden in T *(Watt)*
- **R<sup>t</sup>** Weerstand bij T *(Ohm)*
- **Vc(t)** Capacitieve spanning in T *(Volt)*
- **Vr(t)** Eindspanning ontvangen in T *(Volt)*
- **Vs(t)** Eindspanning verzenden in T *(Volt)*
- **Y<sup>t</sup>** Toegang in T *(Siemens)*
- **Zt** Impedantie in T *(Ohm)*
- **η<sup>t</sup>** Transmissie-efficiëntie in T
- **Φr(t)** Ontvangst van de eindfasehoek in T *(Graad)*

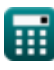

# **Constanten, functies, gebruikte metingen**

- Functie: **acos**, acos(Number) *Inverse trigonometric cosine function*
- Functie: **cos**, cos(Angle) *Trigonometric cosine function*
- Functie: **sqrt**, sqrt(Number) *Square root function*
- Meting: **Elektrische stroom** in Ampère (A) *Elektrische stroom Eenheidsconversie*
- Meting: **Stroom** in Watt (W) *Stroom Eenheidsconversie*
- Meting: **Hoek** in Graad (°) *Hoek Eenheidsconversie*
- Meting: **Elektrische Weerstand** in Ohm (Ω) *Elektrische Weerstand Eenheidsconversie*
- Meting: **Elektrische geleiding** in Siemens (S) *Elektrische geleiding Eenheidsconversie*
- Meting: **Elektrisch potentieel** in Volt (V) *Elektrisch potentieel Eenheidsconversie*

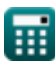

*Nominal T-Method in Medium Line Formulas...* 10/10

# **Controleer andere formulelijsten**

- **Beëindig de condensormethode Nominale T-methode in in de middenlijn Formules**
- **middenlijn Formules**
- **Nominale Pi-methode in middenlijn Formules**

DEEL dit document gerust met je vrienden!

### **PDF Beschikbaar in**

[English](https://www.calculatoratoz.com/PDF/Nodes/2309/Nominal-t-method-in-medium-line-Formulas_en.PDF) [Spanish](https://www.calculatoratoz.com/PDF/Nodes/2309/Nominal-t-method-in-medium-line-Formulas_es.PDF) [French](https://www.calculatoratoz.com/PDF/Nodes/2309/Nominal-t-method-in-medium-line-Formulas_fr.PDF) [German](https://www.calculatoratoz.com/PDF/Nodes/2309/Nominal-t-method-in-medium-line-Formulas_de.PDF) [Russian](https://www.calculatoratoz.com/PDF/Nodes/2309/Nominal-t-method-in-medium-line-Formulas_ru.PDF) [Italian](https://www.calculatoratoz.com/PDF/Nodes/2309/Nominal-t-method-in-medium-line-Formulas_it.PDF) [Portuguese](https://www.calculatoratoz.com/PDF/Nodes/2309/Nominal-t-method-in-medium-line-Formulas_pt.PDF) [Polish](https://www.calculatoratoz.com/PDF/Nodes/2309/Nominal-t-method-in-medium-line-Formulas_pl.PDF) [Dutch](https://www.calculatoratoz.com/PDF/Nodes/2309/Nominal-t-method-in-medium-line-Formulas_nl.PDF)

*2/8/2024 | 2:54:21 PM UTC [Laat hier uw feedback achter...](https://docs.google.com/forms/d/e/1FAIpQLSf4b4wDgl-KBPJGChMJCxFlqrHvFdmw4Z8WHDP7MoWEdk8QOw/viewform?usp=pp_url&entry.1491156970=Nominale%20T-methode%20in%20middenlijn%20Formules)*

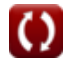